## Clear Field Value

## Use:

This post-function allows you to clear the value in the field

## **Settings**

Name: Teamlead Toolkit Clear Field Value

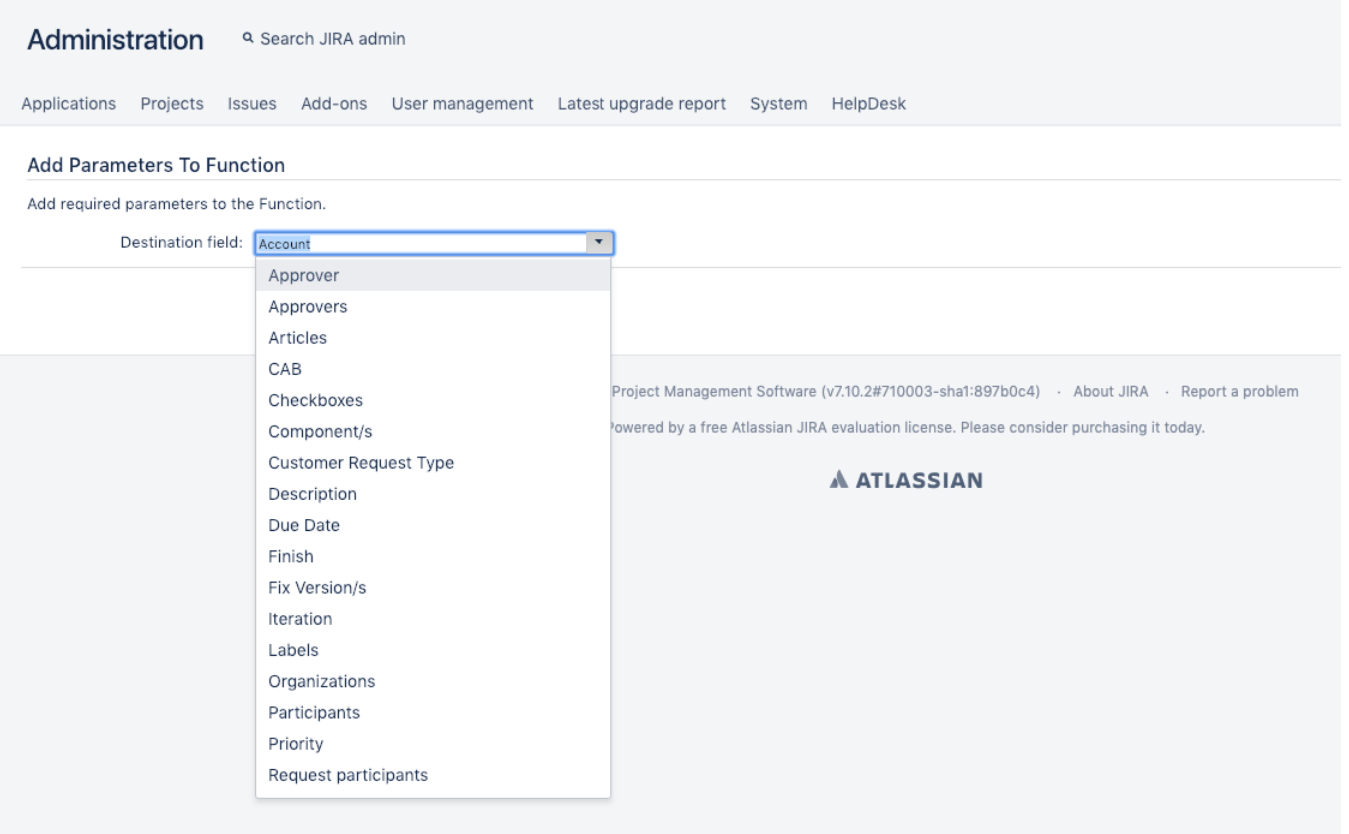